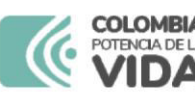

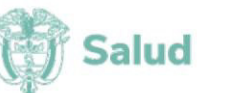

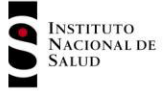

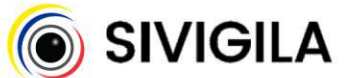

## SISTEMA NACIONAL DE VIGILANCIA EN SALUD PÚBLICA - Subsistema de información Sivigila

Ficha de notificación colectiva

## Cod INS 354. Consumo de antibióticos en el ámbito hospitalario

FOR-R02.0000-076 V:05 2024-03-01

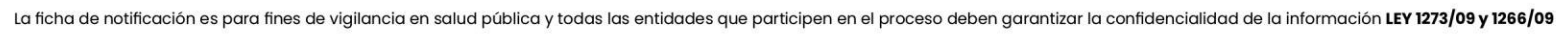

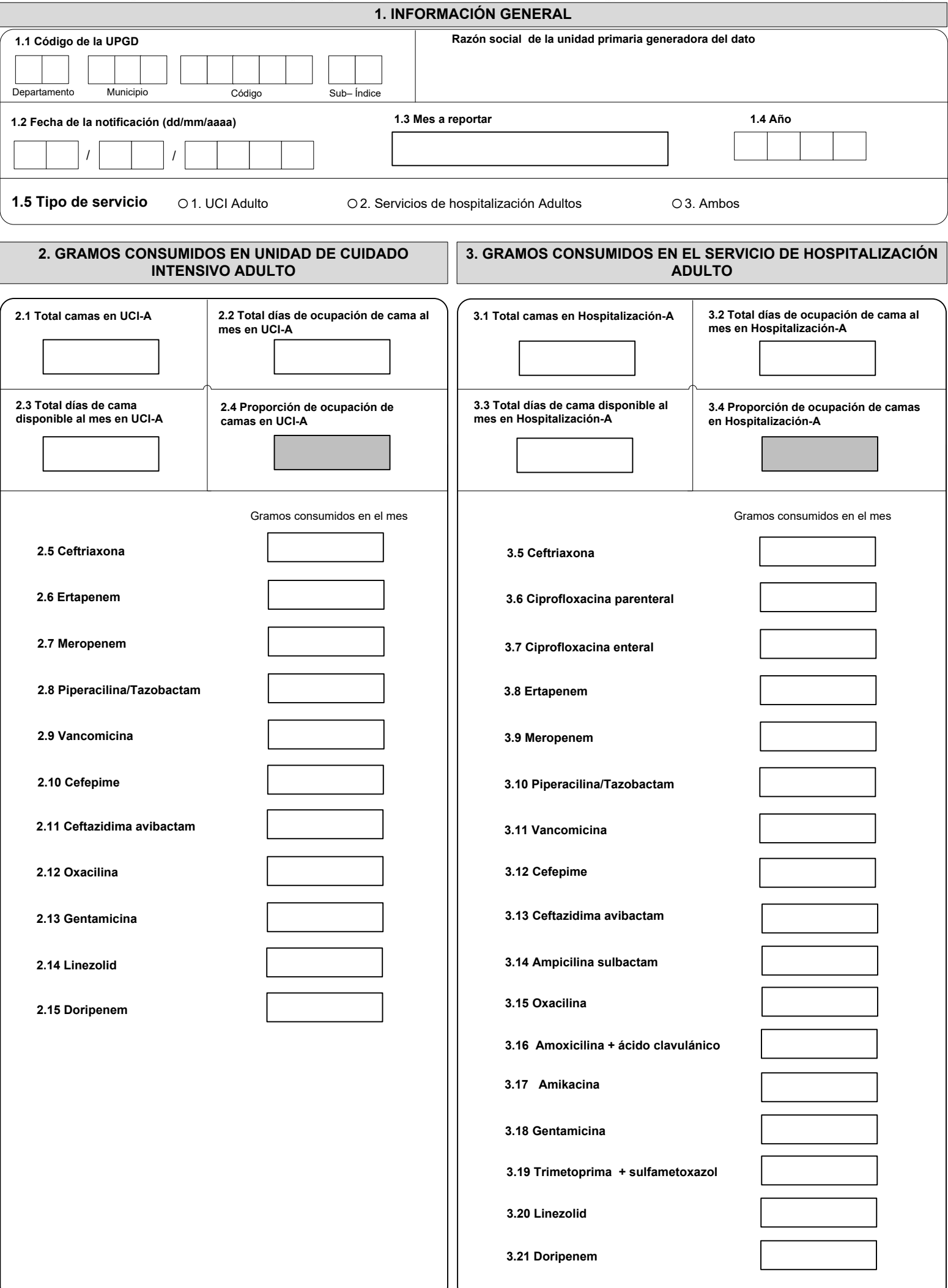

## **INSTRUCTIVO DILIGENCIAMIENTO FICHAS DE NOTIFICACIÓN DATOS COMPLEMENTARIOS CONSUMO DE ANTIBIÓTICOS CÓDIGO INS: Código INS 354**

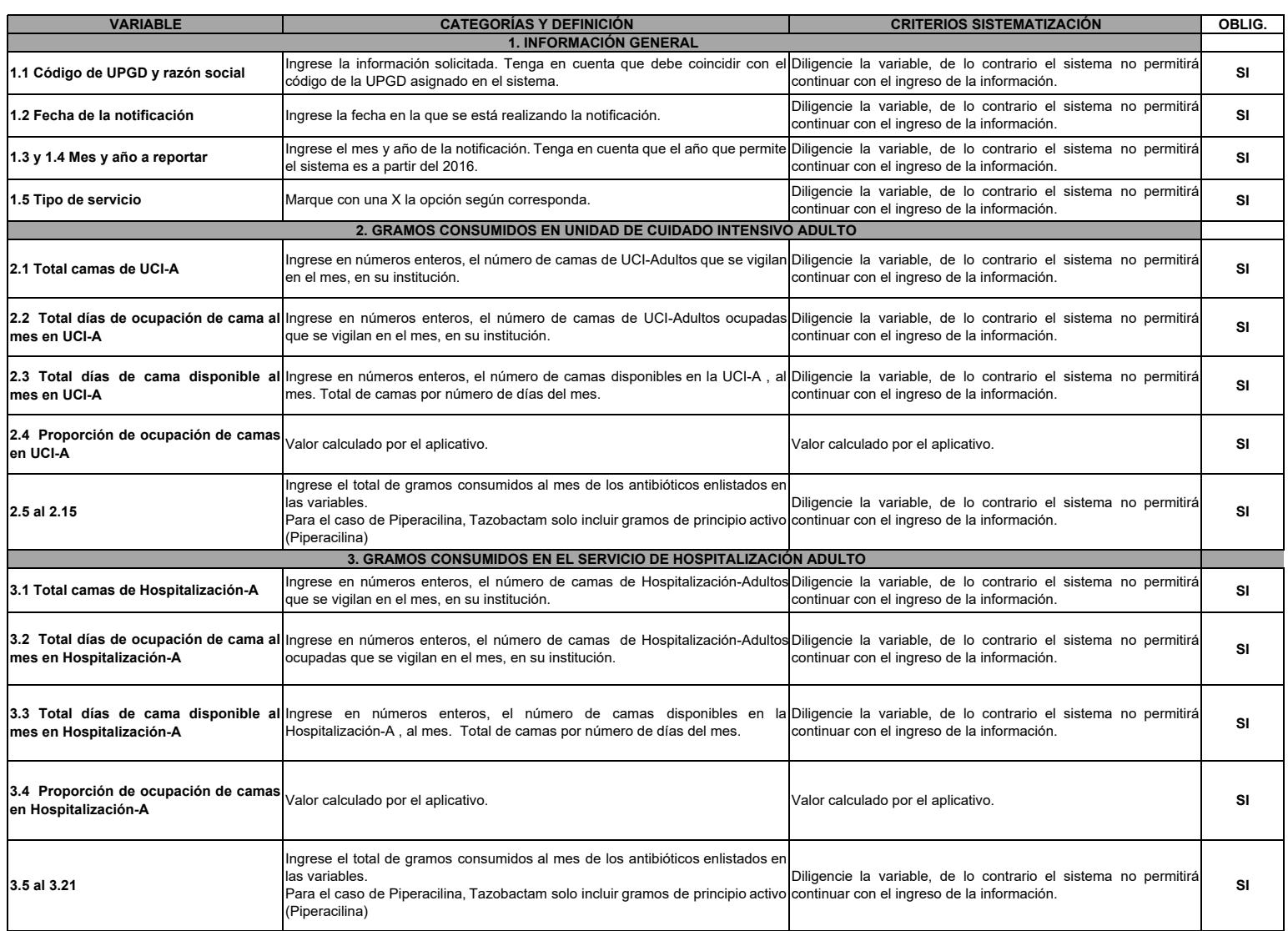